# formación para<br>ARQUITECTURA TÉCNICA

*i* síguela por internet! **"APLICACIÓN PRÁCTICA DE BIM EN PROYECTOS DE EDIFICACIÓN CON REVITA MÓDULO AVANZADO: PERSONALIZACIÓN DE FAMILIAS PARAMÉTRICAS: creación, modificación"**

**Ponente: D. Aniceto Alberdi Sarraoa.**

**3,4,5 y 6 de JUNIIO de 2019 De 15:00 a 18:00** 

**GABINETE TÉCNICO DEL C.O.A.A.T . DE GIPUZKOA Pº Árbol de Gernika 23 – Donostia San Sebastián** 

**ORGANIZADO POR COLABORA** 

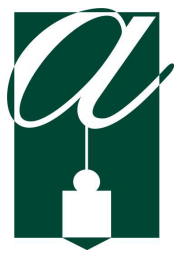

Colegio Oficial de Aparejadores y Arquitectos Técnicos de Soria El objetivo del curso es profundizar en diferentes aspectos de la metodología BIM y el uso del software **Autodesk Revit.**

El curso se centrará en un aspecto fundamental: la personalización de las familias paramétricas, tanto su creación desde cero, como la modificación de familias existentes.

# **METODOLOGÍA**

El programa del curso tiene una duración de 12h:

Se profundizará en las familias paramétricas de Revit y así conseguir tener la suficiente flexibilidad en los proyectos para poder personalizarlos en función de las necesidades de cada usuario. Se usará

Todo este curso se plantea desde el punto de vista **práctico**. Realizaremos diferentes ejemplos para entender todos los puntos de cada uno de los módulos.

Toda la teoría se plantea como parte de diferentes retos dentro de cada **ejercicio individual**, para aprender los comandos y la metodología de trabajo a medida que se va avanzando en el curso.

Se entregará una **guía de seguimiento** de las clases, donde aparecen los puntos a tratar y los pantallazos más importantes para usarlo como guía y poder mantener la continuidad de las clases. También se facilitará una licencia educacional de 3 años de duración.

# **REQUISITOS**

• Ordenador portátil con Autodesk Revit instalado.

para los que se conecten por videoconferencia 2 PCs, 1 monitor para el uso de Revit y otro monitor para seguir la videoconferencia.

En el caso de que no tengan el programa instalado, a los alumnos se les enviará la información necesaria para la instalación del programa, previo al inicio del curso.

## **PROGRAMA**

#### **1. INTRODUCCIÓN**

- ¿Qué es una familia paramétrica?
- Tipos de familias
- Plantillas para la creación de familias

#### **2. PRIMERA FAMILIA: ELEMENTOS 2D**

- **Elección de la mejor plantilla**
- Organización de la familia
- Planos de referencia
- Creación de los parámetros
- Asignar parámetros
- Creación de tipos de Familia
- Cargar la familia en un proyecto
- Uso de la familia como usuario

#### **3. CREACIÓN DE FAMILIAS 3D**

- Bases a la hora de crear una familia 3D
- Importancia de la elección de la plantilla
- Creación de una mesa paramétrica
- Modificación de una ventana paramétrica

#### **4. FAMILIAS DENTRO DEL PROYECTO\_FAMILIAS DE SISTEMA**

- Repaso a las familias de Sistema
- Cómo parametrizar una familia de Sistema
- Creación de familias de sistema (muros, suelos, cubiertas,...)

#### **5. PARÁMETROS COMPARTIDOS**

- Qué son los parámetros compartidos
- Para qué y cómo se usan
- Crear parámetros compartidos
- Ejemplos de uso de los parámetros compartidos

#### **6. PARÁMETROS GLOBALES**

- Qué son los parámetros globales
- Para qué y cómo se usan
- Crear parámetros globales
- **Ejemplos de uso de los parámetros globales**

## **PONENTE**

#### **D. Aniceto Alberdi Sarraoa**

Arquitecto y Profesor de Revit de la academia Elizalde.

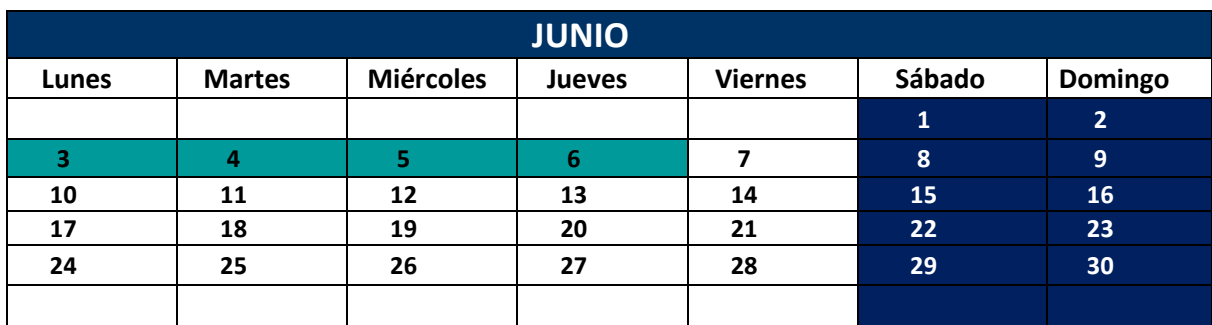

#### **3,4,5 y 6 de 15:00 a 18:00h**

#### **12 HORAS LECTIVAS**

#### **Precio colegiados: 100 €**

## **Precio no colegiados: 200 €**

Las bajas deberán ser comunicadas como mínimo 3 días antes del curso

## **PLAZAS LIMITADAS**

Fecha límite de inscripción 30 de Mayo de 2019

**Curso subvencionado:** 

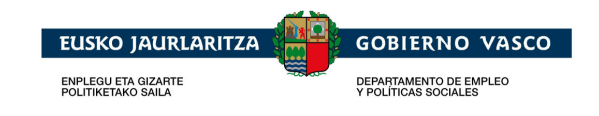

# **APLICACIÓN PRÁCTICA DE BIM EN PROYECTOS DE EDIFICACIÓN CON REVIT: MÓDULO AVANZADO: PERSONALIZACIÓN DE FAMILIAS PARAMÉTRICAS:**

# **CON CYPECAD MER** ESTRUCTURAL DE ESTRUCTURAL DE ESTRUCTURAL DE ESTRUCTURAL DE ENERGIA DE ENERGIA DE ENERGIA DE ENERGIA DEL EN ENFORMAD DE ENERGIA DE ENERGIA DE ENERGIA DE ENERGIA DE ENERGIA DE ENERGIA DE ENERGIA DE ENERGIA

# **modificación 12 horas lectivas**

#### **PRECIO NO COLEGIADOS: 200€ PRECIO COLEGIADOS: 100€**

**PLAZAS LIMITADAS:** Es necesario inscribirse previamente. **Fecha límite de inscripción: 30 de mayo de 2019.**

#### **DATOS PERSONALES**

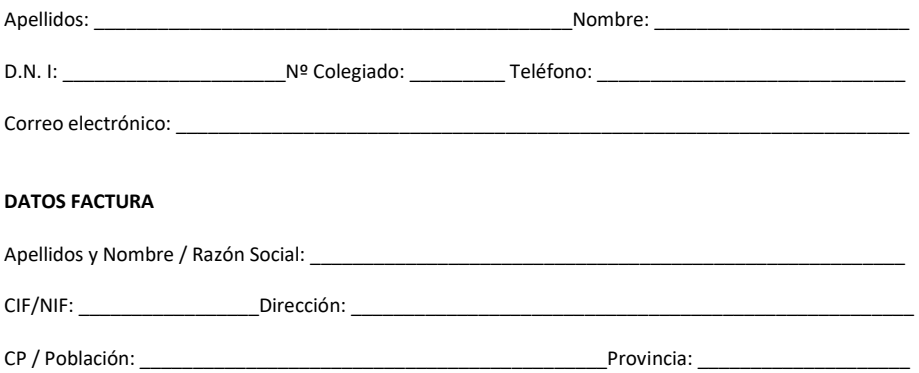

#### **FORMA DE PAGO**

Transferencia en el momento de la inscripción a favor del Colegio Oficial de Aparejadores y Arquitectos Técnicos de Soria, IBAN: ES96 3017 0100 5800 0025 8327 Caja Rural de Soria. Enviar justificante a: coaatsoria@coaatsoria.com

Recibo bancario en el momento de la inscripción del Colegio Oficial de Aparejadores y Arquitectos Técnicos de Soria al colegiado/a.

#### **FIRMA:**

De conformidad con la Ley Orgánica 15/1999 de 13 de diciembre de Protección de Datos de Carácter Personal, el Colegio Oficial de Aparejadores y Arquitectos Técnicos de Soria le informa que los datos de carácter personal que se recogen en el presente formulario pasarán a formar parte de un fichero registrado en la Agencia Española de Protección de Datos con la finalidad de la organización y seguimiento de las actividades formativas. Podrá ejercer los derechos de acceso, cancelación y rectificación dirigiéndose a Colegio Oficial de Aparejadores y Arquitectos Técnicos de Soria, Cl Aduana Vieja 23, 1º Portal 1ºB 42002-Soria.